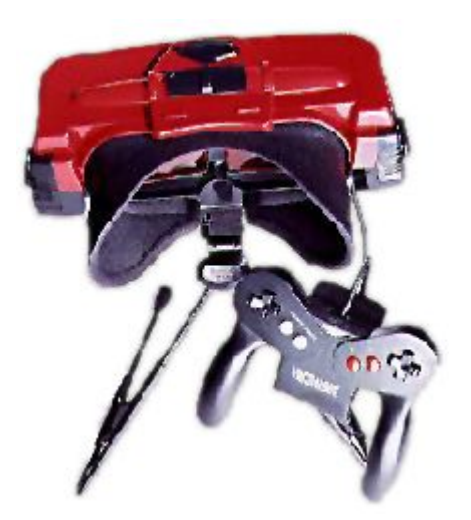

*Virtual Boy Programmers Manual*

> Compiled by: David Tucker david.tucker@goliathindustries.com http://www.goliathindustries.com/vb/

version: 0.521 - January 2005

Special thanks to:

Bob VanderClay, Ben Hanor, Alberto Covarrubias, Amos Bieler, Frostgiant, Parasyte, and DogP for contributing info to this document.

**Notes and Disclaimer:** All data within this manual was collected from public domain sources or through reverse engineering. All information is provided as is, there is no warranty either real or implied with this information, use at your own risk. Virtual Boy™, Nintendo™, and Game Boy™ are registered trademarks of Nintendo CO., LTD. © 1989 to 1999 by Nintendo CO., LTD; V810™, and NEC™ are registered trademarks of NEC Corp; all rights are held by their respective companies. This document and all information within  $@$  1999-2005 by David Tucker.

# **1 System Overview**

# **1.1 Introduction**

The virtual boy is a portable 3D-videogame device developed by Gunpei Yokoi (1941-1997) for Nintendo. Featuring a 3D display capable of 384x224 resolution with 4 shades of red for each eye, and powered by a 20MHz V810 RISC CPU. Originally released in 1995 for around \$200 in the US, the VB quickly fell under intense criticism from the video game Industry for being over priced and unimpressive. Nintendo let the system flounder for only a year before pulling the plug on it, making it the only system released by Nintendo to date that was a major flop. When the dust had settled there where 11 US/Japan titles, 3 US titles, and additional 8 titles released only in Japan.

This is a guide to hacking the Nintendo Virtual Boy. Over the past several years, with the help of many other people, I have begun reverse engineering the VB system. This is a collection of what has been discovered so far. I hope that you will be able to glean a little useful information from this document.

# **1.2 Equipment needed**

To hack the VB for yourself you will need some specific equipment, depending on how far you want to go. For starters, to understand the internals and code that follows you will need at least a rudimentary understanding on Assembly language, and the inner workings of a computer (memory, CPU, I/O, etc.). In order to run the demo code you will need a PC, running windows or Linux, and an Internet connection to grab the emulator and assembler or gccVB. And finally to 'hack' the real VB you will need some soldering equipment and patience, along with an EPROM programmer to actually test the code on the real thing. Finally in this document I assume that you understand the difference between Binary, Integer, and Hex number systems (Base-2, Base-10, and Base16), and how to convert between them, see appendix A for details.

## **1.3 Hardware Overview**

The VB hardware consists of:

V810 RISC CPU clocked at 20MHz

- Intel order architecture (little endian)
- 5 Maskable Interrupts (Controller, Timer, Expansion Port, Com Port, Display Retrace)
- 64KB Program Scratch Memory (true val
- 96KB Display Memory
- Up to 16MB of Cartridge ROM
- Up to 8MB of Cartridge Ram (saved ram)
- Up to 16MB of cartridge expansion area

Two Reflection Technologies P4 LED Displays

- 384x224 resolution per display
- Four shades of red, at one time, from a pallet of 32 shades (64 or 128?)
- Refreshes at 50.2 Hz, period is 20ms, display redraw takes 5ms per screen
- Double buffer of video memory

Bi-directional Link Port

- Clock 50 KHz(20µs) fixed or 40-500KHz user pulsed
- Hardware Interrupt

16 bit Controller Port

- Hardware/software read
- Hardware Interrupt

16 bit timer

- 20ms/100ms clock resolution
- Hardware Interrupt

16Bit Stereo Sound Processor

- 41.7KHz with 13 bit precision

- 6 channel PCM wave generator

Hardware Sprite engine

- Display 2048 sprites simultaneously
- 32 Worlds
- Simple 'parallax' 3D support
- Affine transforms (scale, rotate, skew)

## **1.4 History**

0.51 – Cleanup, added affine mode information, backported changes from web version of document.

- 0.52 Reformated document, enhanced description of graphics modes.
- 0.5.21 Converted to Open Office format, cleaned up formating of document.

# **2. Graphic Subsystem**

# **2.1 Graphics Overview**

The virtual boy uses two Reflection Technologies P4 LED Displays, arranged so that they oscillate opposite of each other. Each display consists of a vertical column of 224 red LEDs and a mirror that oscillates horizontally. As the mirror moves forward the LEDs are toggled on and off in accordance with the times set out in the Column\_Table in order to draw vertical columns of pixels on the display. There are a total of 384 columns resulting in a final image of 384x224 pixels. Since the left and right displays are 180° out of phase with each other the screens are refreshed one after the other. Each display cycles at 50.2 Hz, so the total display period is 20ms. Each display refresh takes 5ms, so 10ms of the 20ms display cycle is given over to screen redraws. However since the VB has a total of 4 screen buffers it can generate a new image for each display while it is drawing the current image on the screens. Effectively this is a double buffer system (or a quadruple buffer).

Graphics on the VB are defined using Characters (Char), Background Maps (BGMap), Objects (Obj), and World's (World).

A char is a solitary character or 'sprite'. It is an 8x8-pixel tile that defines a 4-color image. This is the basic element that all images are created from. Both the BGMap and the OBJ elements are collections of Chars.

BGMaps are a linear (full) collection, of 64x64 chars, this is useful to display large scenes like background graphics.

OBJs are a random (sparse) collection, there are a maximum of 4 OBJ collections with each collection containing several individual objects. There is room to define 1024 Chars total for all four OBJ's. Each OBJ defines a row and column offset followed by a pointer to the char to display. Each char can be aligned on odd boundaries and independently of other chars. OBJ's are ideal for smaller sprites that move a lot, tend to overlap, or are very sparse.

Worlds are collections of BGMap's and OBJ's. There are a maximum of 32 worlds, with each world containing one BGMap or One OBJ collection. Worlds are layered on top of each other so that closer worlds cover up worlds farther away, this helps create a 3D effect.

The data contained in the BGMap's or OBJ's along with the parallax info stored in each world are used to ultimately generate the final image to display on the two screens in the VB. These different images, displayed to each of the user's eyes, are what produce the stereoscopic 3D effect. There are two ways to generate the 3D information with the internal sprite engine, hardware paralax or pre-rendered bitmaps. It is also possible to generate a 3D effect through direct screen rendering as well.

Hardware paralax is the easiest (and thus, more common) method requiring only a single image for each Char, shared between the two displays. To achieve a stereoscopic effect, each char has a different horizontal position for each eye, using the parallax attribute. Positive values for parallax push the image further away from you and negative values bring it closer. This tends to generate a relatively weak 3D effect, but it uses fewer system resources.

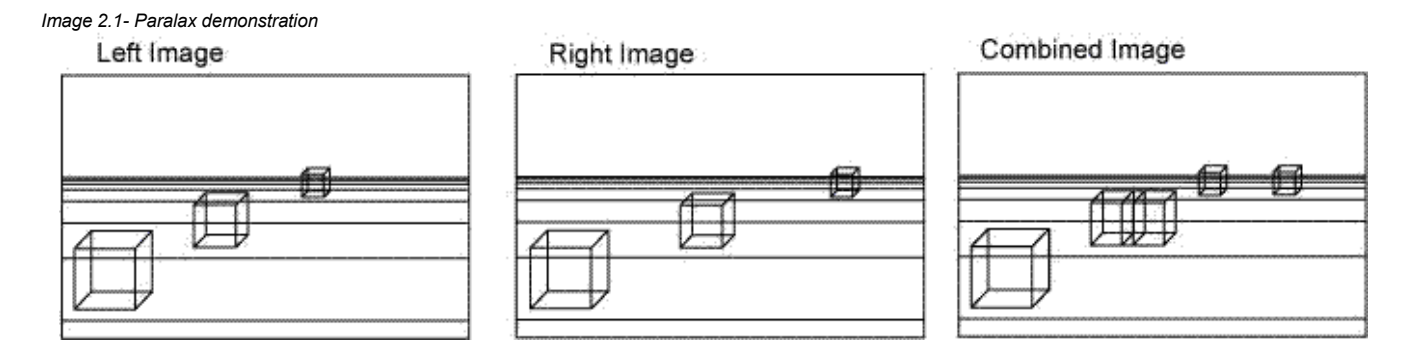

The other method, pre-rendered bitmaps, involves creating a separate image for each display. This creates 3D objects, instead of 'cardboard cut-outs' that are simply on different planes. Of course, when using this method, you can use the parallax method as well.

Finally by drawing directly to the display you can completely bypass the sprite engine altogether. This gives you the freedom to generate any size image with as much 3D information as you want. However you are forced to do all of the hard work yourself and you may be restricted by the processing power of the VB. It is also possible to combine direct screen draws with the sprite engine to get the best of both worlds. In this way you can use the sprite engine to render the GUI and direct screen draws to render the game graphics.

*Table 2.1 - 3D Graphics mode comparison*

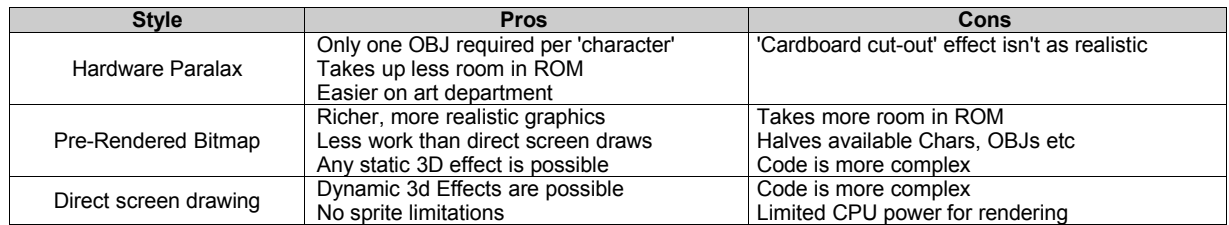

## **2.2 Characters**

A Char is an 8x8 pixel sprite used by OBJ's, and BGMap's on the screen. Chars have the following characteristics: 2 bits per Pixel, 4-Colors actually an index into one of 8 4-color pallets. Each char is 8x8 pixels. Each line (8 pixels) is represented in 2 bytes (16 bits), with 8 lines per char. 2 bytes\*8 = 16 bytes per char. Char RAM contains 2048 (0x800) Chars, arranged into four segments in the VB's address space. Char RAM is also mirrored into the range: 0x0007 8000 - 0x0007 FFFF, allowing linear access to all 2048 (0x800) Chars at once. To access char [n] in char ram: char[n] =  $n*16 + 0x00078000$ 

*Table 2.2 - Character Ram segmentation*

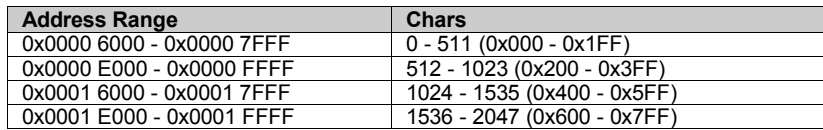

*Image 2.2 - Character layout*

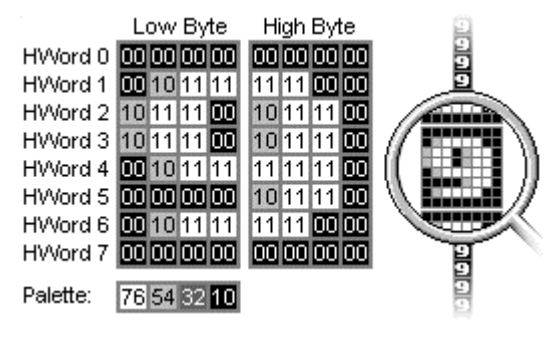

## **2.3 Background Map**

BGMap's are the static images on the VB Screen. BGMap's are composed of chars from char ram, one BGMap is known as a segment. A segment is a 64x64-character image (512x512 pixels) that is 4096 characters in total. While it is possible to 'move' the whole BGMap on the display it is not possible to move the individual characters relative to each other. When displaying a BGMap on a world the H parameter must be a minimum of 8 pixels high, but can be increased in increments of 1. There are a maximum of 14 segments in the BGMap region, BGMap memory is 0x0002 0000 - 0x0003 C000 maximum. With the upper bound (0x0003 C000) being variable, it's shared with the parameter table, based on the number of active BGMap's.

1 segment: 16 bits \* 4096 (0x1000) = 8192 bytes (0x2000 Bytes). Each entry (16 bits) is a index to a char in char ram (0-2047) or one Cell. Segments are laid out Left to right, top to bottom.

*Table 2.3 - BGMap: Arrangement of cells within a segment,1 Segment = 4096 Cell's*

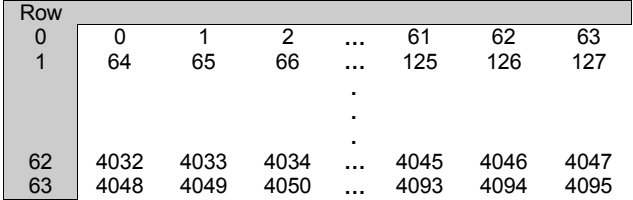

There are a maximum of 14 segments in the **BGMap** region, **BGMap** memory is 0x0002 0000 - 0x0003 C000 maximum. With the upper bound (0x0003 C000) being variable, it's shared with the parameter table, based on the number of active **BGMap's**.

*Table 2.4 - BGMap Cell format*

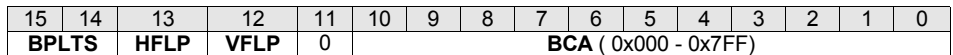

**BPLTS[0-3]** - Pallet # for this character, using **BPLT#**, from VIP registers

**HFLP** - Horizontal Flip

**VFLP** - Vertical Flip

**BCA** - Character # to display from character ram

## **2.4 Object**

OBJ's are the 'movable' objects on the screen, like the game character. OBJ memory is 0x0003 E000 - 0x0003 FFFF (0x02000 bytes) with each OBJ using 16x4bits for a total of 0x400 possible OBJ's. There are 4 offset registers in the VIP region (SPT0 - SPT3) that break up OBJ memory into workable chunks. Therefore you can use a maximum of 4 OBJ groups at a time. The display renderer looks at the current SPT pointer and counts backwards down to the next lower SPT pointer, starting at SPT3 for the first OBJ to be displayed. For example if we had SPT3=300, and SPT2 = 200 and SPT3 is the currently selected offset, then OBJ's 300 to 200 are displayed in that order.). So to grab OBJ3, we take the OBJ Base Address (0x0003 E000) add SPT3 (0x0003 E000 + 300 = 0x0003 E300), and index from this value, back to 0x0003 E200 grabbing objects as we go. OBJ's are special in that char's can overlap each other, can be positioned on odd boundaries, and they form a sparse matrix. This is great if you want to place a few chars randomly about the screen, i.e. making bubbles or stars.

*Table 2.5 – OBJ format*

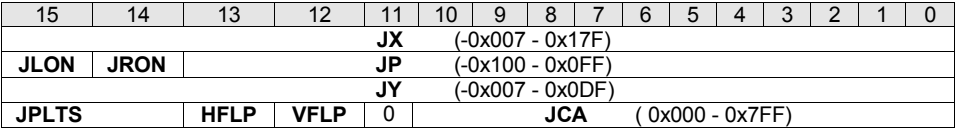

**JX** - Offset of char in X direction on Object Buffer, ranges in the negative, so a char can creep onto the screen smoothly.

**JY** - Offset of char in Y direction on Object Buffer, ranges in the negative, so a char can creep onto the screen smoothly.

**JP** - **Parallax**, True X coordinates are computed by **JX**-**JP =** True\_X for the left screen, and **JX**+**JP** = True\_X for the right screen. **JLON -** Enable the **OBJ** for the left screen.

**JRON -** Enable the **OBJ** for the right screen.

**JPLTS[0-3]** - Pallet # for this character, using **JPLT#**, from VIP registers.

**HFLP** - Horizontal flip.

**VFLP** - Vertical flip.

**JCA** - Character number to display from Character Ram.

### **2.5 World**

Worlds are a collection of OBJ's and BGMap's, that have been layered with transparences and transposed back into the screen resolution (384x224). There are a total of 32 worlds (numbered 31 to 0), but not all 32 worlds need to be used at once. Worlds are displayed back to front, starting at 31 as the farthest back, and moving forward to 0. If a world is not 'on' (LON, RON == 1) for the given screen your rendering, the world is skipped. If however the world is marked as and END world, that world and the rest are skipped. Worlds also support a few extra special effects, like sprite scaling, and rotation. As the VB renders the left and right screens it looks at the LON and RON bits respectively, to se if the world is to be displayed. Also the parallax is factored in at this time, by adding the parallax value to the GX offset for the right screen and subtracting for the left. There are 32 worlds at 16x16bits (32Bytes) for a total of 0x400 bytes. World Ram is at 0x0003 D800 - 0x0003 DBFF

*Table 2.6 - World entry format*

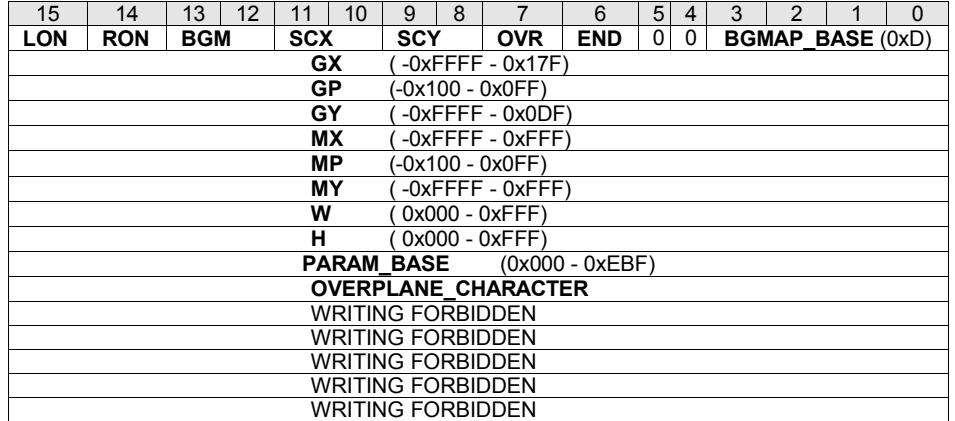

**LON** - World visible on the left screen.

**RON** - World visible on the right screen.

**BGM** - Type of world: 0-Normal **BGMap**, 1-H-bias **BGMap**, 2-Affine, 3-**OBJ**.

SCX - Number of BGMap's to combine in the X direction counted in powers of 2<sup>n</sup>, the number of BGMaps would be 00=1 BGMap, 01=2, 10=4, 11=8 **BGMap's**. There can only be a maximum of 8 **BGMap's** combined in total, for both the X and Y direction.

SCY - Number of BGMap's to combine in the Y direction counted in powers of 2<sup>n</sup>, the number of BGMaps would be 00=1 BGMap, 01=2, 10=4, 11=8 **BGMap's**. There can only be a maximum of 8 **BGMap's** combined in total, for both the X and Y direction.

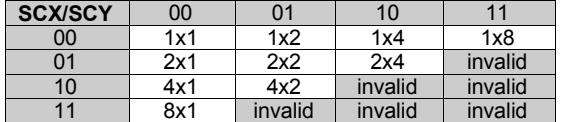

**OVR** - Turns off the display wrapping, if you retrieve a pixle from (515,32) on a single bgmap it would be retrieved from (3,32) if over was not enabled. But with over enabled, nothing would be returned. (does this or

**END** - No more worlds to process, used to save time, if the screen is sparse.

**BGMAP\_BASE** - The number of the first **BGMap** to display, see **SCX**, **SCY** for total # of **BGMap's**. Always count left to right, top to bottom, for next **BGMap** to display.

**GX** - Screen X start position.

**GY** - Screen Y start position.

**GP** - Parallax offset for screen X position, true X coordinates are computed by **GX**-**GP** = True\_X for the left screen, and **GX**+**GP** = True\_X for the right screen.

**MX** - Buffer X start position.

**MY** - Buffer Y start position.

**MP** - **Parallax** offset for Buffer X position, actually shifts the start address to be cut out, in the X direction, to make a "Window" effect. Each eye sees a touch more on the edges than the other, make a square with your fingers and look through it with each eye in turn to see this better.

**W** - Width to cut out from the buffer and past on the screen.

**H** - Height to cut out from the buffer and past on the screen. Must be a minimum of 8 pixels high, but can be increased in increments of 1 pixel.

**PARAM\_BASE** - Parameter Table Base, used in H-Bias, and **Affine BGMap's**, for shifting/scaling. The last 4 bits of the PARAM\_BASE must be zero. True\_base = (**Param\_Base** && 0xFFF0) \* 2 + 0x0002 0000.

**OVERPLANE\_CHARACTER** - Used in **Affine BGMap's** for rotation. (more info needed)

### **2.5.1 BGM: Normal Mode**

Cut an image from the BGMap(s) starting at (MX +/-MP, MY) with a width and height of W  $\land$  H, and paste that image starting at (GX +/-GP, GY) onto the display image. The first BGMap is computed by taking the offset to BGMap memory (0x0002 0000) and adding BGMAP\_BASE \* 0x2000 (the size of one BGMap). To build the list of BGMap(s) to display, index through SCX and SCY grabbing the next BGMap in the list starting with the first BGMap as computed above.

#### **2.5.2 BGM: Object Mode**

Used for active characters. While displaying the worlds keep a counter of the next object group to display, counting from SPT3 to SPT0 as you display an OBJ group decrement the counter. OBJ groups ignore the MX, MY, MP, and GX, GY, GP values, and just display the whole 512x512 image starting at screen coordinates 0,0. Otherwise OBJ's are the same as normal BGMap's. You may only display a maximum of 4 OBJ's at a given time.

### **2.5.3 BGM: HBias Mode**

This form, is used for 'wavy' effects each row on the screen can be shifted by a factor left or right, and this shifting is separate for the left and right displays. Param Base points to the base offset of the H-Bias parameter table. A table of 2 HWORDS (2x16 bits) times the number of lines to be displayed. If the Image to display were 384x224 pixels, then the table would be 2 HWordsx224 in size. To display follow the procedures above, but when copying to the display buffer, add in the offset Hbias L/R (-511 to 512) to the MX value, remember to use the appropriate value HBias L, or HBias R depending on the screen being rendered. So trueMXL = MX-MP+Hbias L and trueMXR = MX+MP+Hbias\_R. The true Param\_Base is equal to (Param\_Base\*2) + 0x0002 0000.

*Table 2.7 - H-bias Param table entry*

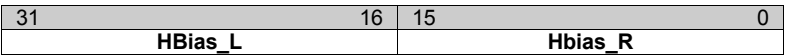

**HBias\_L** - Horizontal offset for the left screen

**HBias\_R** - Horizontal offset for the right screen

### **2.5.4 BGM: Affine Mode**

This is used to display zooming and rotation effects. MX, MY, and MP are ignored in this mode, cut the BGMap from 0,0. GX, GY, GP, X, and Y are all used just like the Normal mode. The true Param\_Base is equal to (Param\_Base ∧∧ 0xFFF0) \* 2 + 0x20000. Each line of the BGMap has an entry in the param table. Each entry determines how that line is to be shifted, scaled, and rotated.

*Table 2.8 - Affine Param table entry*

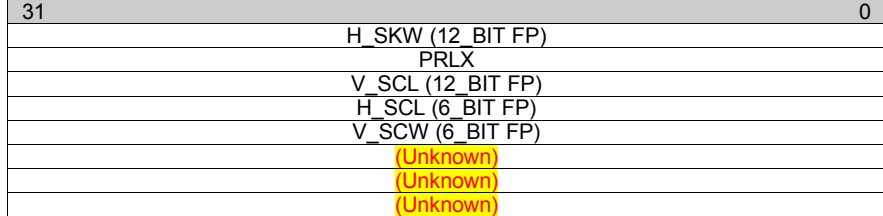

**H\_SKW** – Fixed point that defines the horizontal offset to start cutting out the image from the **BGMap**. This defines both the source X offset and the horizontal skew. Change it for each line to generate the horizontal skew. **True\_h\_skew** = (float)(**h\_skw**/8.0)

**V\_SCL** – Fixed point that defines the vertical offset to start cutting out the image from the **BGMap**. This defines both the source Y offset and the vertical scale. Change it for each line to generate the vertical scale. **True**  $v$  scale = (float)( $v$  scl/8.0)

**Prlx** – **Parallax** offset for screen X position, true X coordinates are computed by **GX**-**GP-Prlx** = True\_X for the left screen, and

**GX**+**GP+Prlx** = True\_X for the right screen.

**H\_SCL** – Fixed point scale factor for horizontal direction **true\_h\_scale** = (float)(**h\_scl**/512.0)

**V\_SCW** – Fixed point skew factor for vertical direction **true\_v\_skew** = (float)(**v\_skw**/512.0)

The last three entries in the param table, along with the overplain character are unknown. (more info needed)

h\_skw = dest\_y  $*$  y\_skew  $v$ <sub>scl</sub> = dest\_y \*  $v$ <sub>scale</sub>

source  $x = h$  skw + dest  $x * h$  scl source\_y =  $v$ \_scl + dest\_x \*  $v$ \_skw

# **2.6 Colors**

## **2.6.1 Pallet/Transparency**

Each OBJ and BGMap cell is associated with a 'pallet'. There are 4 possible pallets for OBJ's (JPLT0-JPLT4) and 4 pallets for BGMap's (GPLT0-GPLT4). This allows for special pallet tricks, such as 'lightning'. Each pallet is an 8 Bit number making 4 2bit pallets, each 2 bit palled corresponds to one of the 3 brightness registers (BRTA-BRTC) with a value of 00b equaling pure black. Pallet entry 0 is always transparent.

### **2.6.2 Background Color**

The BKCOL register tells the system what color to clear the background to. Values from 0-3 are valid, 0 being black, and 1-3 corresponding to BRTA-C.

### **2.6.3 Brightness**

The registers BRTA, BRTB, and BRTC are the 3 brightness registers, each register holds a integer between 0-80 (0-63 or 0-127, or possibly a float\_13?) that defines the hardware brightness level for that color entry. BRTA and BRTB are taken at face value but the true value of BRTC is tBRTC = BRTA+BRTB+BRTC.

#### **2.6.4 Repeat**

Since the VB uses scanning mirrors to generate the display the dots do not have a fixed width, but vary in width based on there intensity. To help smooth out the dots and limit the gap between, the VB has a 'repeat' register (where) that allows a given dot to turn on multiple times within a given dot period. Repeat takes the literal brightness (BRTA-BRTC) of a given dot and repeats it the specified number of times, thus intensifying the dot by that number.

It is possible to change the repeat register once every display cycle, and also once every 4 columns of the display. By changing every 4 columns, you can give the illusion of having more colors active at a time.

For an example of using Repeat, imagine that you were setting up the BRTA register to an intensity of 40 (with Repeat set to the default 0). If you wanted to smooth out the appearance of the dot you could set the Repeat value to 3 (repeat 4 times), and the BRTA register to 10, to achieve a smother dot with an equivalent intensity.

*Image 2.3 – Repeat timming*

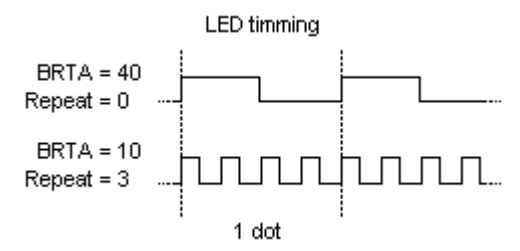

## **2.6.5 GClock**

The low byte of the FRMCYC register controls the number of times to display the current screen before regenerating the display from data stored in the world tables. This is useful if you have a lot of computations to do in order to generate a screen and you can not get them all done in one display cycle. Normally this should be set to zero.

## **2.7 Direct Screen Draw**

The VB has 4 buffers to store the display on, to perform direct screen draws we only need to write to these buffers when they are not being cleared or used for display refreshing. There are two ways to accomplish this. First we can disable screen refreshing altogether and manually control the buffers. This is what the game Water World does. Secondly we can wait for the next display refresh and draw immediately afterwards.

Since the VB uses vertical scan lines the screen memory is laid out in column-row ordering. Each column is 16 words tall with each word representing 16 pixels, using 2 bits per pixel. And there are a total of 384 columns in all.

Note\*\*\* clear bit 1 in tVIPREG.XPCTRL to disable screen refresh Note\*\*\* bits 2&3 in tVIPREG.XPSTTS indicates the current screen buffer set being used See red dragon for more info

### **Screen Memory:**

Left Frame Buffer 0 = 0x00000000 Left Frame Buffer 1 = 0x00008000 Right Frame Buffer 0 =0x00010000 Right Frame Buffer 1 = 0x00018000

# **2.8 Column Table**

The column table helps correct for any distortions caused by an imbalance in the scanning mirrors used to make up the display. The table could be reset by the user to change the aspect ratio of the display, and to cause a certain region of the display to distort. This table must be filled in and the screen given time to stabilize (about 20 seconds) before turning on the display. Otherwise the user might suffer from eyestrain if the mirrors have not stabilized and an improper stereo image is displayed.

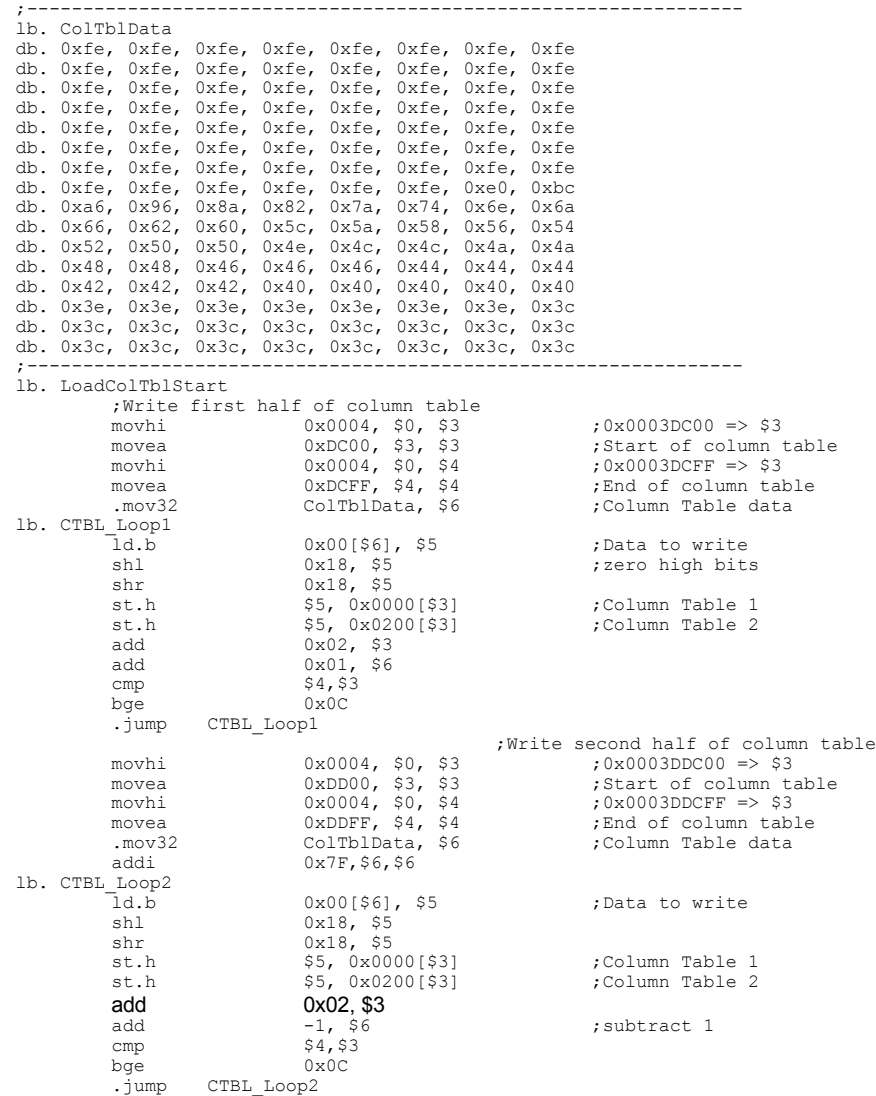

# **3 Memory and I/O Registers**

## **3.1 Condensed Memory Map**

The virtual boy uses 128 Mbytes of the 32bit CPU's 4 GB addressable area. A26 ~ A24 are decoded and the 128Mbyte area is divided into 8 16-Mbyte areas. So internally all memory addresses are masked with 0x07FF FFFF. Only the significant bits of each memory area are decoded, so memory 'mirrors' itself within these regions.

*Table 3.1 – Condensed Memory map*

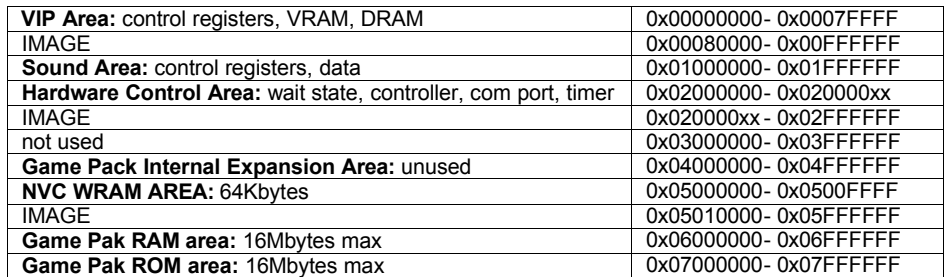

# **3.2 Info at the end of the ROM**

Mapped down from 0x07FF FFFF, remember the ROM replicates itself from 0x0700 0000 to 0x07FF xxxx, and we mask off the higher address lines, 0x07FF FFFF is the highest address possible.

#### **ROM Info**

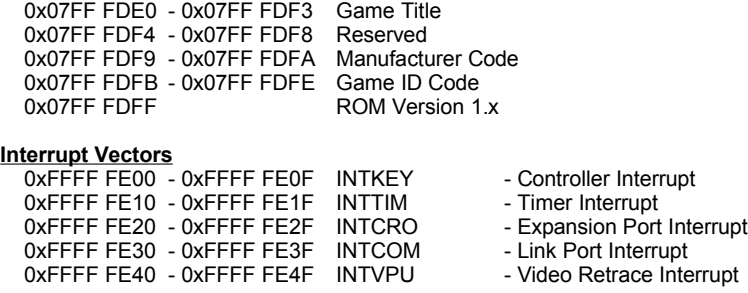

0xFFFF FFF0 - 0xFFFF FFFF Reset Vector - This is how the ROM boots

# **3.3 Detailed Memory Map**

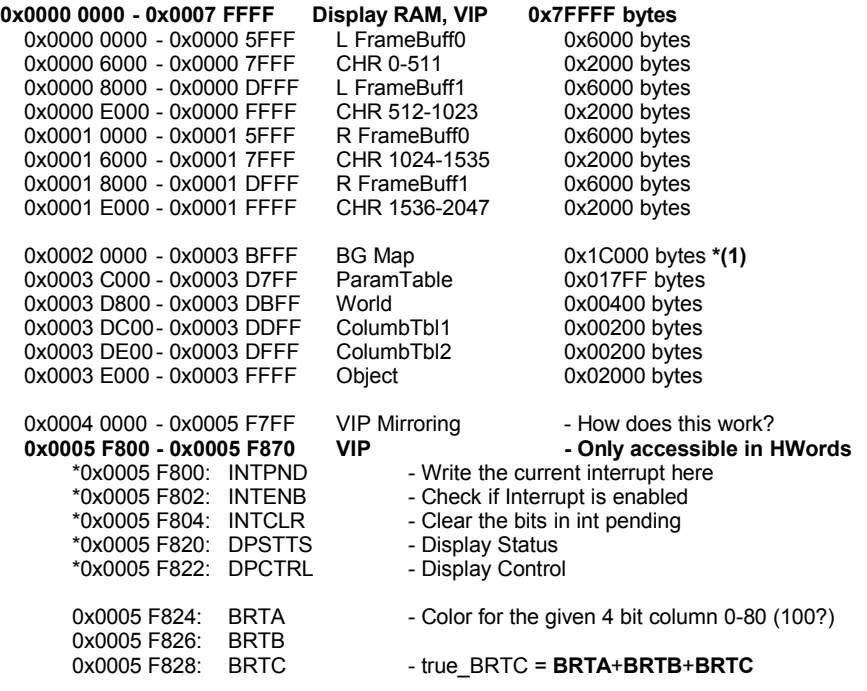

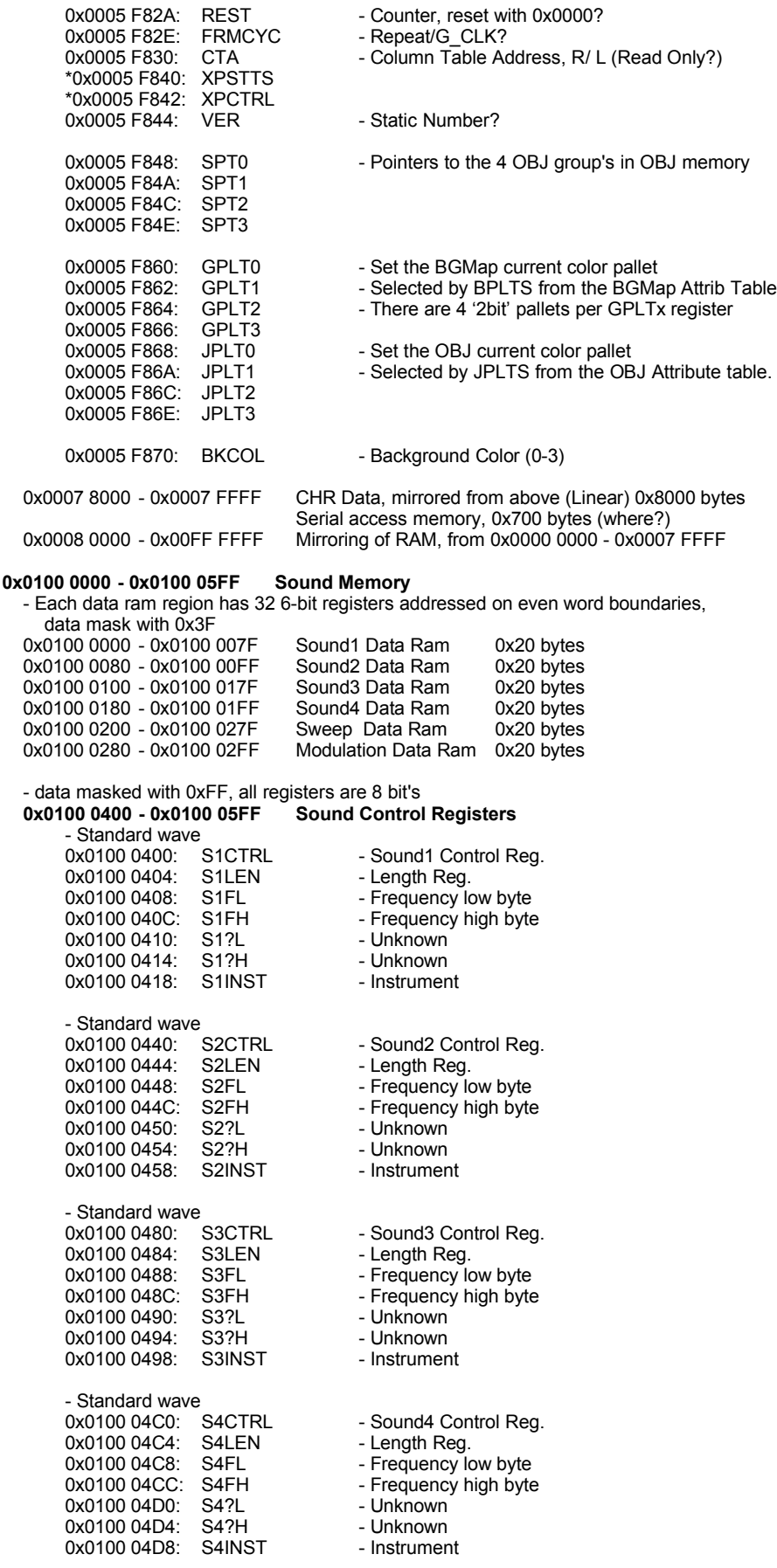

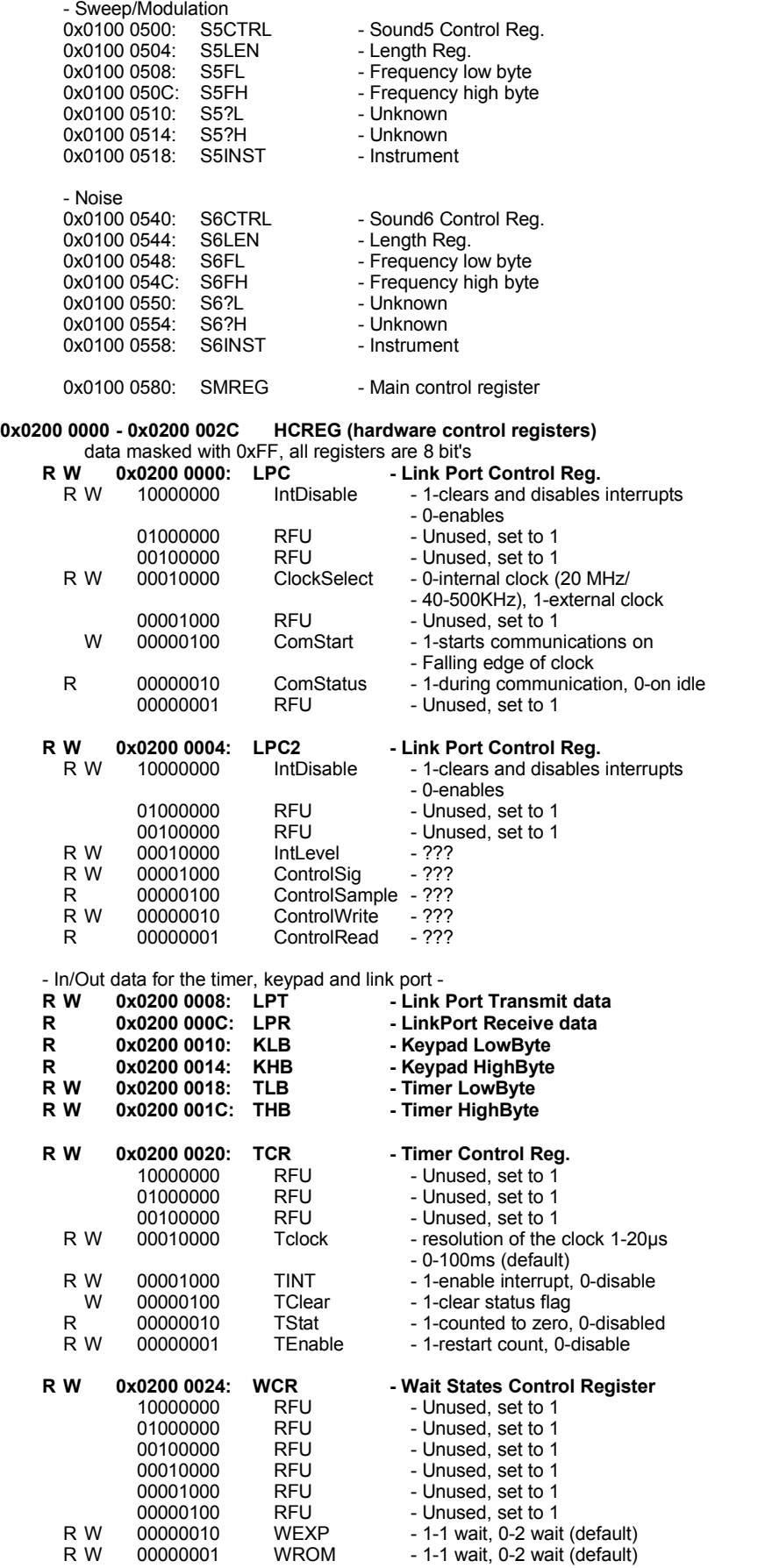

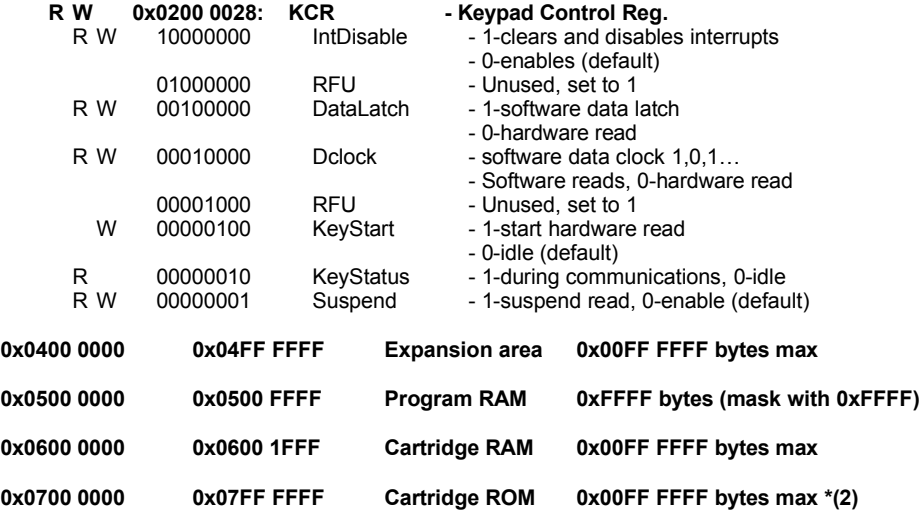

**\*(1)** The boundary between the BG Map and the Param Table is variable

**\*(2)** All ROM's must be powers of 2 in size (256k, 512, 1024, 2048 etc.) The ROM is placed at 0x700 0000 - up but due to addressing rollover you can always read the ROM backwards from 0x07FF FFFF down, this is how the reset vector is read.

# **4 Hardware Interfaces**

## **4.1 Controller**

To read the Keypad, write 0x84 to the Keypad Control Reg (0x0200 0028) to start the read cycle. Read the Keypad Control Reg (0x0200 0028) until the status bit (0x02) is zero. Than read the Keypad HighByte (0x0200 0014) and Keypad LowByte (0x0200 0010). Mask both with 0xFF to clear any sign extensions, and put them together. The 16 bits correspond to the 16 buttons on the controller. It is usually good practice to make sure the button was released before continuing on in your program.

*Table 4.1 - Button Data*

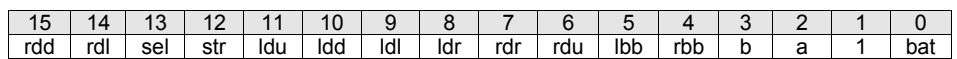

**rdx** – Right DPad, where x is Up, Down, Left, Right

**ldx** – Left DPad, where x is Up, Down, Left, Right

**sel** – Select

**str** – Start

**lbb**, **rbb** – Left/Right Button on back of controller

**bat** – Battery low, may flicker so test multiple times.

;;HCREG offset defines for readability

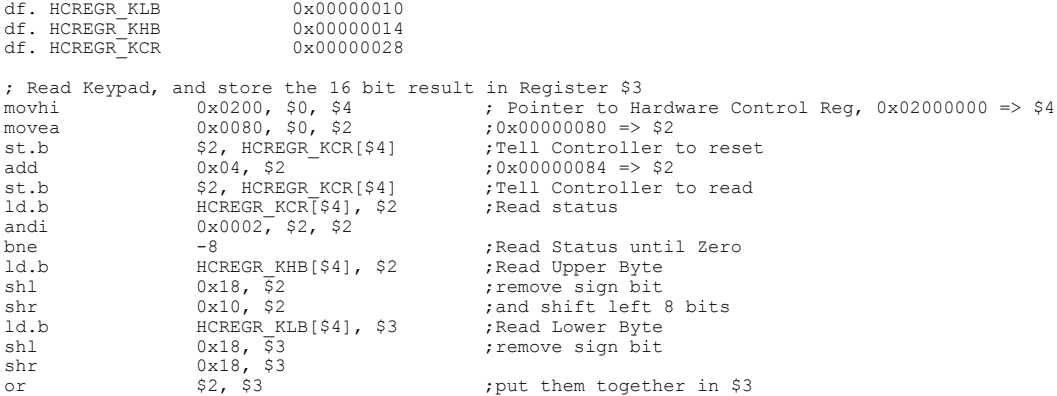

To read data from the controller by hand drive Reset (data latch) high, then the first bit from the controller will be ready to read before the first tick of the clock. From there drive the clock high and read a bit, repeat an additional 15 times, and end with the clock high. Everything is latched on the rising edge, on the data latch line or the clock. Also the bits are inverted a High value means no button was pushed. Bit1 should always be low (a logical 1) and Bit0 is the battery status bit, it should be ignored. The controller is powered from pin 2 even though pin6 is the power from the batteries. It is not necessary to switch the controller on to get it to work.

*Image 4.1 - Controller Connector - looking into plug on end of cable.*

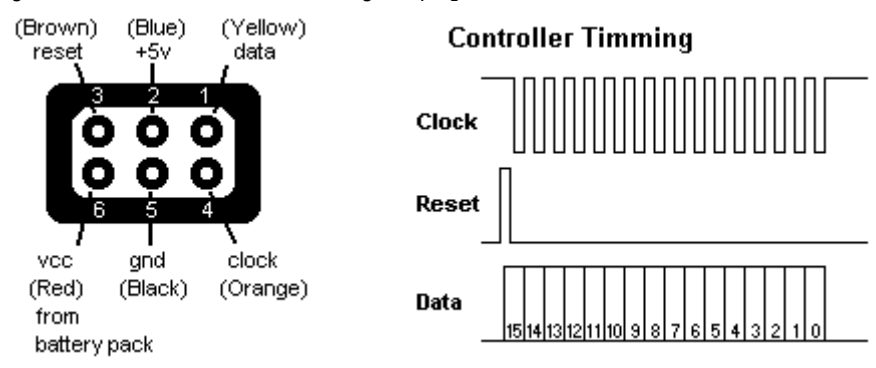

To make an adapter to hook the controller to the parallel port of a PC wire up the controller to a male DB25 pin parallel port adapter using the following diagram. Once the adapter is maid you can use a program like SNESKey (http://www.csc.tntech.edu/~jbyork/) to read the controller, or you can read it by hand using the above info.

#### *Image 4.2 – Link Port to parallel port adapter*

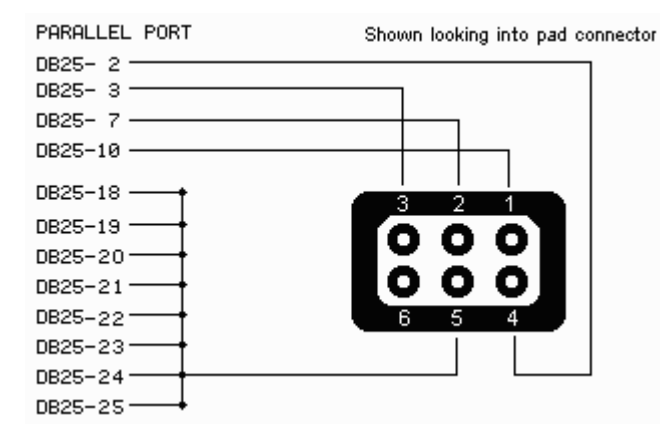

## **4.2 Link Port**

The link port is a 'pseudo' com port, there is a 'clock' line that all transmissions are synchronized on. This clock by default is driven at 50KHz (20 µs period), and data is latched on the rising edge. Data is transmitted/received 8 bits at a time starting with the MSB. At the default clock rate it takes 160 µs to complete a transmission. There is a generic control line that can be used to control the flow of communication. Also it appears there is a Synch In/Out pair that helps the VB to synch the send and receive data to the clock. There is a clock pull with a 20 ms period driven out of the Synch Out line at power up of the VB. The full pin out of the link port is not known at this time, here is the pin out as it stands now. (pull up the synch and ctl lines?) (fill in later)

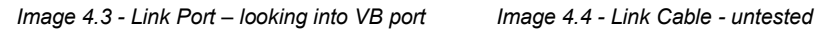

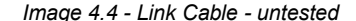

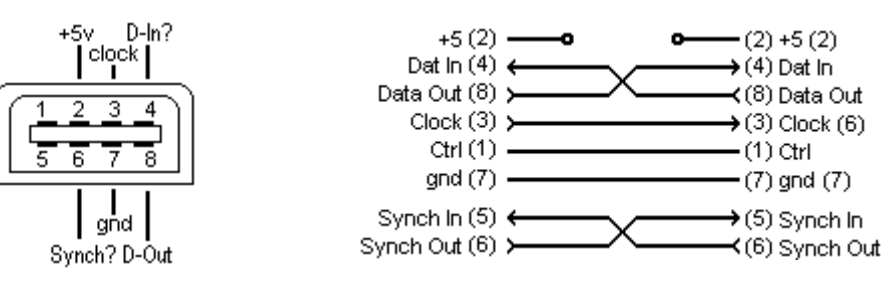

# **4.3 Cartridge**

*Image 4.4 – Cartrige overview*

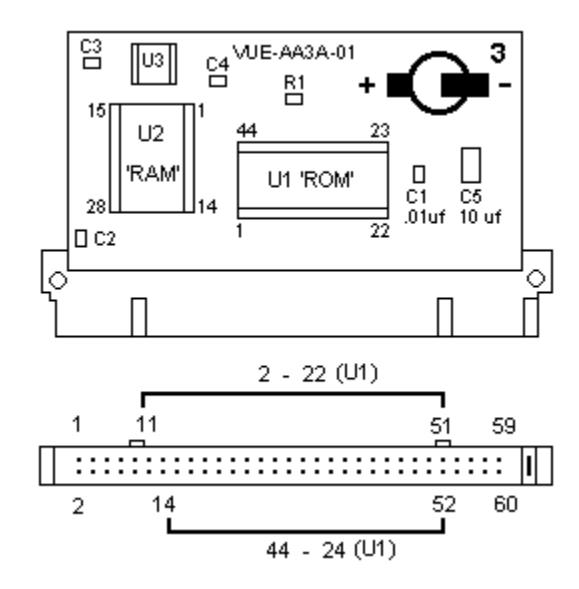

*Table 4.2 – Cartrige Pinout*

| Cart Edge(top)  | <b>ROM</b>           | Ram                  | <b>Cart Edge(bottom)</b> | <b>ROM</b> | Ram      |
|-----------------|----------------------|----------------------|--------------------------|------------|----------|
| 1 (gnd)         |                      |                      | $2$ (gnd)                |            |          |
| 3               |                      | 27 (WE\)             | 4 (/ES)                  |            |          |
| 5 (/NC)         |                      |                      | 6                        |            | 20 (CS1) |
| 7               |                      | 26 (CS2)             | $8 (+5v)$                |            |          |
| (/INTCRO)<br>9  |                      |                      | 10                       | (A22)      |          |
| 11              | $2($ A18)            |                      | 12                       | (A21)      |          |
| 13              | 3(417)               |                      | 14                       | 44 (A20)   |          |
| 15              | 4 (A7)               | 3(47)                | 16                       | 43 (A19)   |          |
| 17              | 5(46)                | 4(A6)                | 18                       | 42 (A8)    | 25 (A8)  |
| 19              | 6(45)                | 5(45)                | 20                       | 41 (A9)    | 24 (A9)  |
| 21              | 7 (A4)               | 6(AA)                | 22                       | 40 (A10)   | 21 (A10) |
| 23              | 8(A3)                | 7(A3)                | 24                       | 39 (A11)   | 23 (A11) |
| 25              | 9 (A2)               | 8(A2)                | 26                       | 38 (A12)   | 2 (A12)  |
| 27              | 10(A1)               | 9(41)                | 28                       | 37 (A13)   |          |
| 29              | 11 (A0)              | 10 (A0)              | 30                       | 36 (A14)   |          |
| 31              | 12 (/CE)             |                      | 32                       | 35 (A15)   |          |
| 33 (gnd)        | 13 (GND)             |                      | 34                       | 34 (A16)   |          |
| 35              | 14 (/OE)             | 22 (OE\)             | $36 (+5v)$               | 33 (/BYTE) |          |
| 37              | 15 (D0)              | 11 (D0)              | 38                       | 31 (D15)   |          |
| 39              | 16 (D8)              |                      | 40                       | 30 (D7)    | 19 (D7)  |
| 41              | 17 (D1)              | 12 (D1)              | 42                       | 29 (D14)   |          |
| 43              | 18 (D9)              |                      | 44                       | 28 (D6)    | 18 (D6)  |
| 45              | 19 (D <sub>2</sub> ) | 13 (D <sub>2</sub> ) | 46                       | 27 (D13)   |          |
| 47              | 20 (D10)             |                      | 48                       | 26 (D5)    | 17 (D5)  |
| 49              | 21 (D3)              | 15 (D3)              | 50                       | 25 (D12)   |          |
| 51              | 22 (D11)             |                      | 52                       | 24 (D4)    | 16 (D4)  |
| 53 (+5v)        |                      |                      | 54 (+5v)                 | 23 (Vdd)   |          |
| 55 (Rsound In)  |                      |                      | 56 (Lsound In)           |            |          |
| 57 (Rsound Out) |                      |                      | 58 (Lsound Out)          |            |          |
| 59 (gnd)        |                      |                      | 60 (gnd)                 |            |          |

#### **ROM**

Toshiba TC53x200 or equivalent mask ROM. Can be replaced with a 27Cx00 EPROM, or 29Wx00 flash ROM, where x is 2, 4, 8, or 16. 1 - /NC

- /NC Used for the 32mbit ROM, this normally would be A20.

 $23 - +5v$ 

- /BYTE (Always held high the chip is permanently in word mode)

 $13,32 - GND$ 

## **RAM**

Cypress CY6264 or equivalent SRAM.

#### **Edge Connector**

Pin 4 – (/ES), Expansion area select, driven low when accessing memory from 0x0400 0000-0x04FF FFFF

Pin 5 – Unknown, possibly reset

Pin 9 – (/INTCRO), Expansion port interrupt, drive low to generate an interrupt.

Pin 55,56 – L/Rsound in, analog sound input to right speaker

Pin 57,58 –L/Rsound out, analog sound form onboard sound processor. Hook pin 55 to 57 and pin 56 to 58 for normal sound operation.

- Extra Pins for Installing a Flash ROM (more info needed)<br>9 RDY/BY\ Output for flash ROM
- 9 RDY/BY\ Output for flash ROM<br>10 RESET\ Reset the flash ROM
- 10 RESET\
<br>
12 WE\
12 WE\
12 WE\
12 WE\
12 WE\
	- Write Enable

# **5 CPU**

# **5.1 Overview**

The Virtual Boy is based on NEC's V810 CPU core with the following added features. A custom interrupt controller, a bus wait state generator, a built in timer, link port controller, and a game pad controller. In addition the CPU core may have extra floating point opcodes as well.

The V810 CPU is based on a 32 bit RISC (Reduced Instruction Set Computer) architecture using a combination of 16-bit and 32-bit instructions to reduce the compilation size. It has 32 general-purpose registers (r0-r31), a Program Counter (**PC**), and 10 system registers. All registers are 32-bits wide, and all general-purpose registers can be used in any register operation as either data or and address register. Register 0 (r0) is the 'zero' register, its contents are always zero.

*Table 5.1 - General Purpose Register Summary*

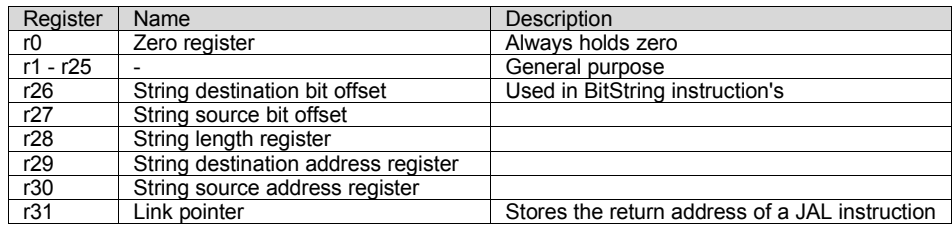

*Table 5.2 - System Register Summary*

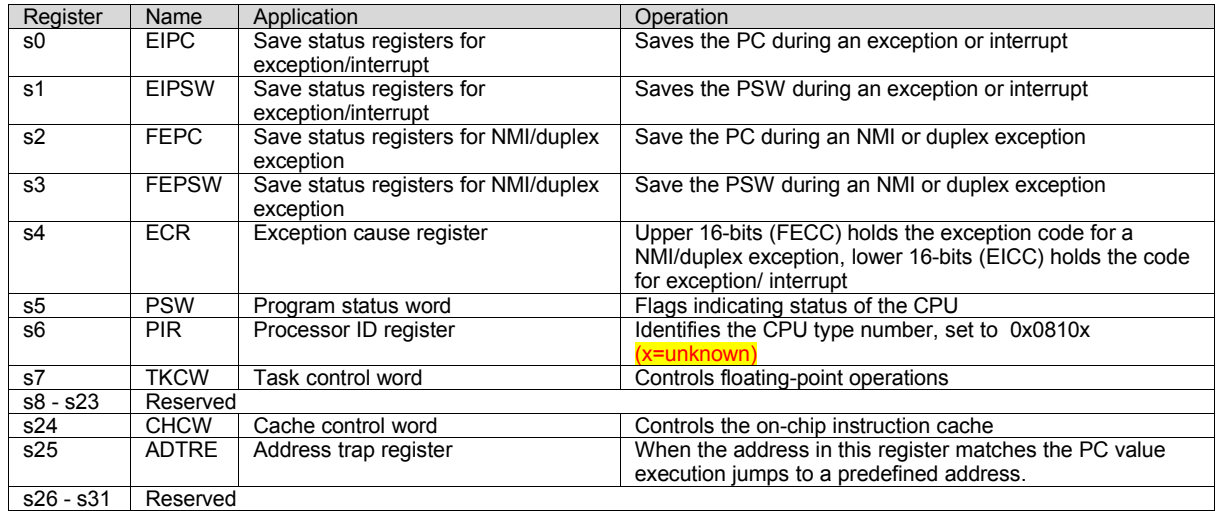

The PSW (Program Status Word) is a set of flags that indicates the status of the CPU and the result of certain instruction executions. In particular the flags CY, OV, S, and Z are used extensively by the conditional branch instructions.

*Table 5.3 - PSW summary*

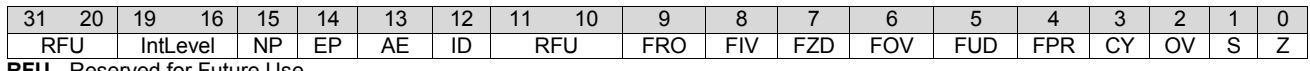

**RFU** - Reserved for Future Use

#### *Table 5.4 - PSW details*

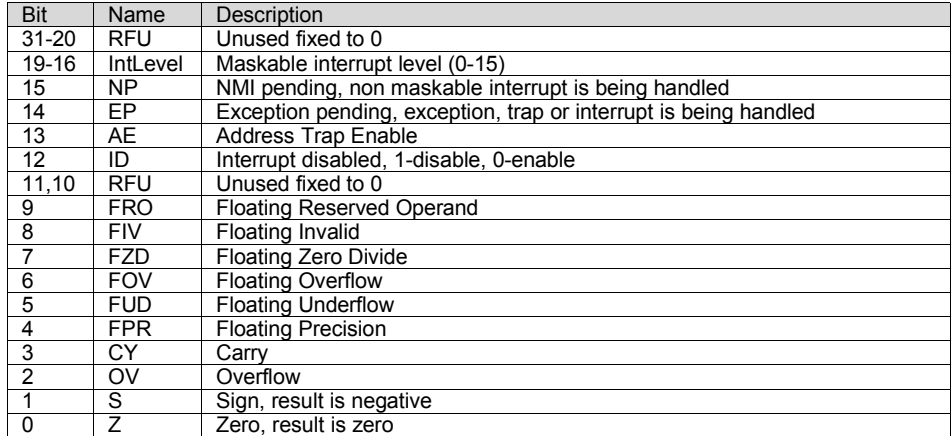

The V810 uses a little endian addressing, that is to say the least significant byte comes first in a multi byte sequence. The standard data types include a **Byte** (8-bits), **HWord** (16-bits), and a **Word** (32-bits) in both signed and unsigned form. Words must be aligned on a word boundary, with the lower 2 bits masked to zero. And **HWords** must be aligned on a **HWord** boundary, with the least significant bit masked to 0. The V810 also supports **BitString** and 32-bit **floating-point** data types. The **floating-point** data type conforms to the 32-bit IEEE single format.

*Table 5.5 - IEEE 32-bit floating-point format*

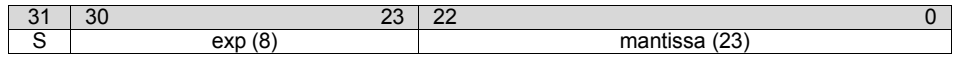

**BitStrings** are a variable length string of bits ranging from 0 to 2^32-1 bits long. To define a **BitString** you must define 3 parameters:

- Address of the start of the string in memory aligned to a word boundary (last 2 bits are 0)

- Bit offset into data (0 to 31)

- Length of the string in bits (0 to 2^32 - 1)

When using **BitString** instructions load the appropriate data as defined above into the general purpose registers r26-r30 to define the source and destination strings, before calling a **BitString** opcode.

The V810 supports a full 32 bit addressing space (4-gigabytes). The handling of I/O is flexible, supporting both 32-bit memory mapped I/O and a full 32-bit port mapped I/O, however the VB only utilizes the memory mapped I/O. The external data buss supports both a 32-bit data mode and a 16-bit mode, but the VB only utilizes the 16-bit mode.

### **5.2 Instruction Summary**

# **5.2.1 V810 Opcode Formats**

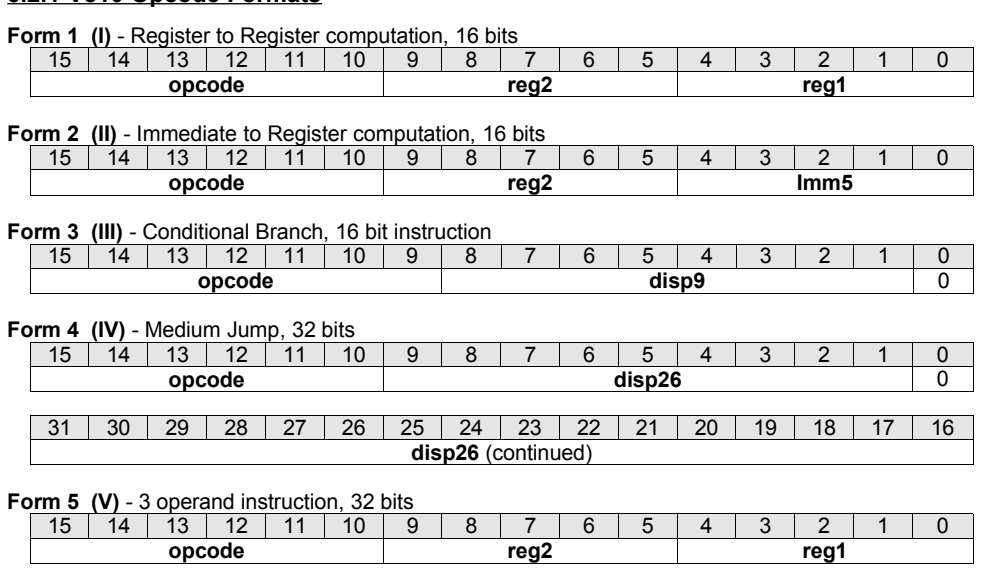

31 30 29 28 27 26 25 24 23 22 21 20 19 18 17 16 **imm16**

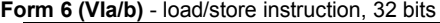

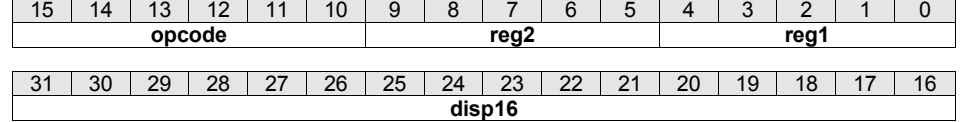

**Form 7 (VII)** - extended instruction, 32 bits (floating point/bitstring)

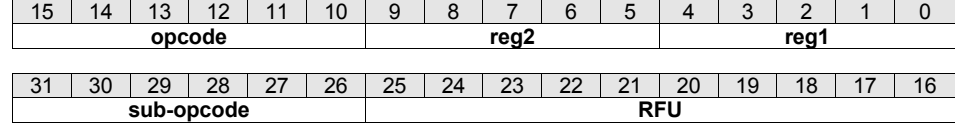

**RFU** - Reserved for Further Use

**reg1,2** - 5 bit int referencing general purpose registers 0 to 31.

**imm5** - 5 bit immediate data, sign extended to 32 bits.

**Disp9** - 9 bit displacement, sign extended to 32 bits.

**imm16** - 16 bit Immediate data, sign extended to 32 bits.

**disp16** - 16 bit displacement, sign extended to 32 bits.

**disp26** - 26 bit displacement, sign extended to 32 bits.

**regID** - 5 bit int referencing system registers 0 to 31.

**vector** - 5-bit address of, trap vector 0-31.

## **5.2.2 Opcode Summary**

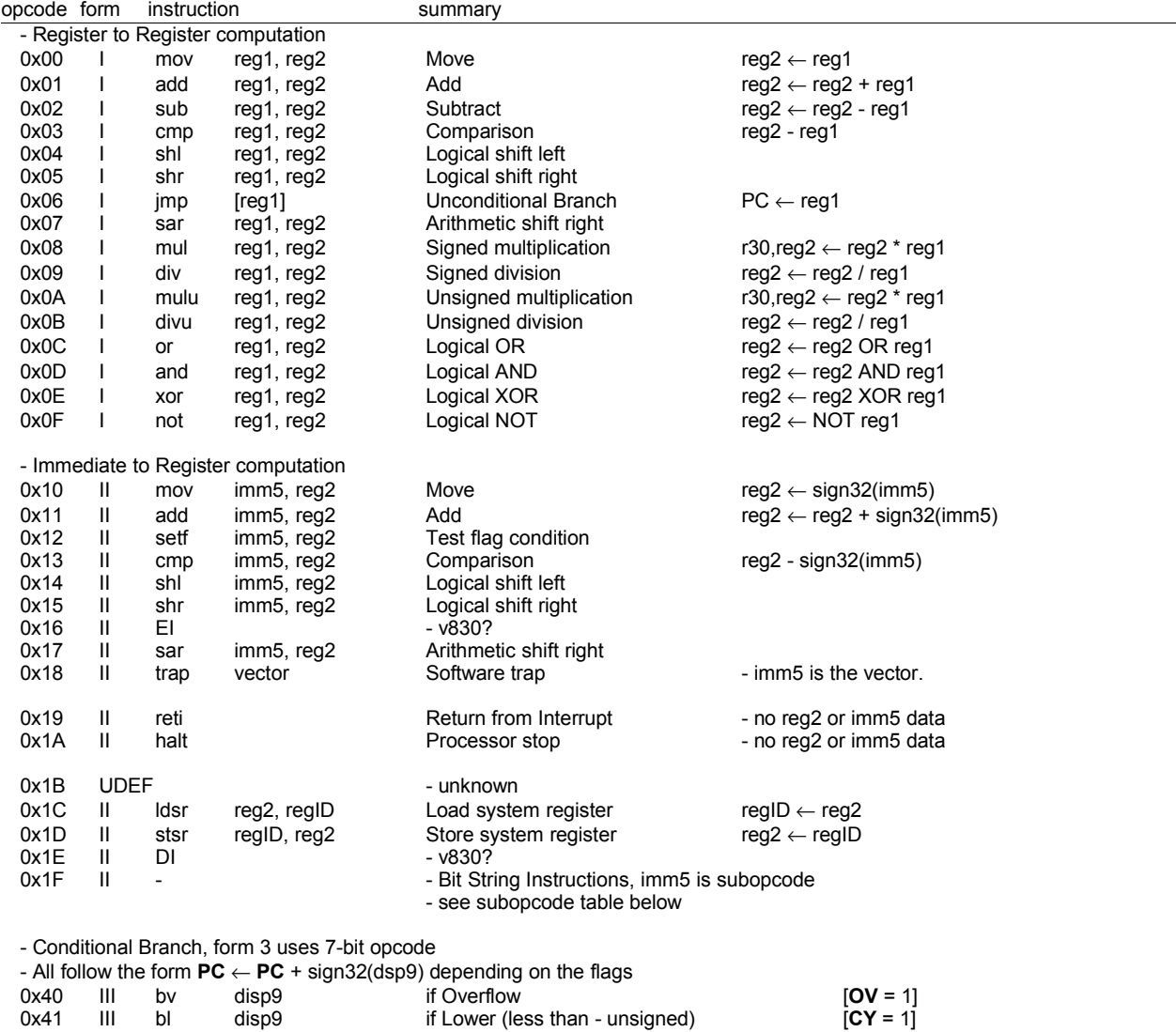

also BC - if Carry

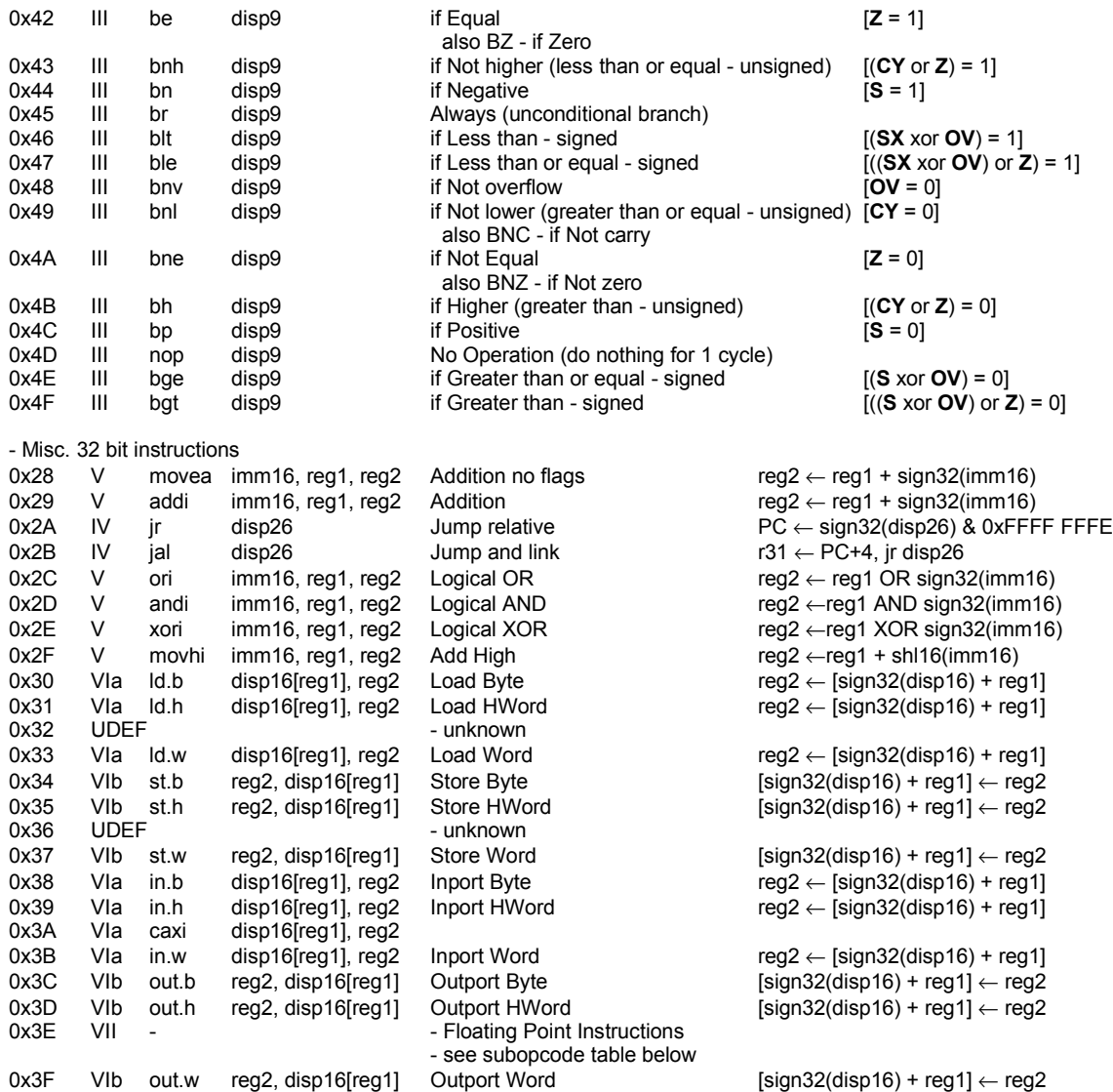

All instructions greater than 0x3F are undefined. Except for the Branch instructions witch use a 7-bit opcode instead of a 6-bit opcode. Unless otherwise noted, all mathematical operations are signed.

# **5.2.3 - Bit String Subopcode Summary**

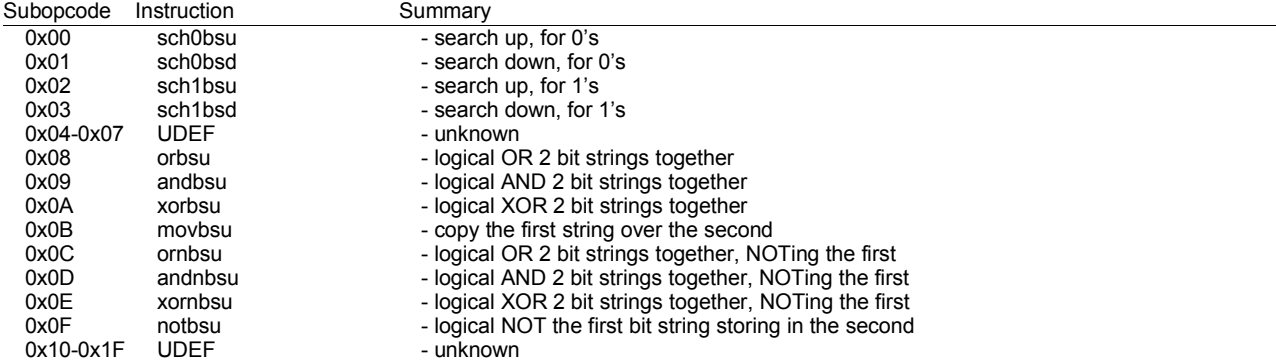

# **5.2.4 - Floating Point Subopcode Summary**

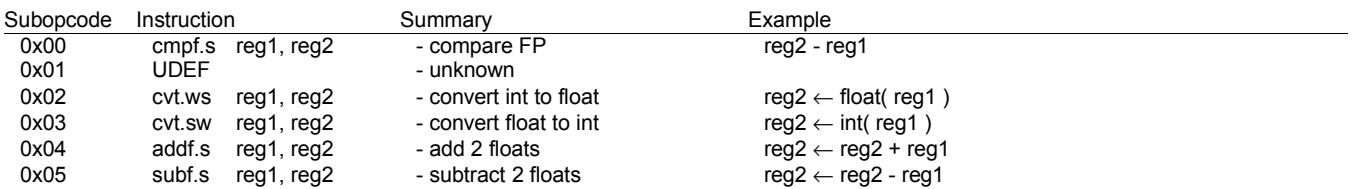

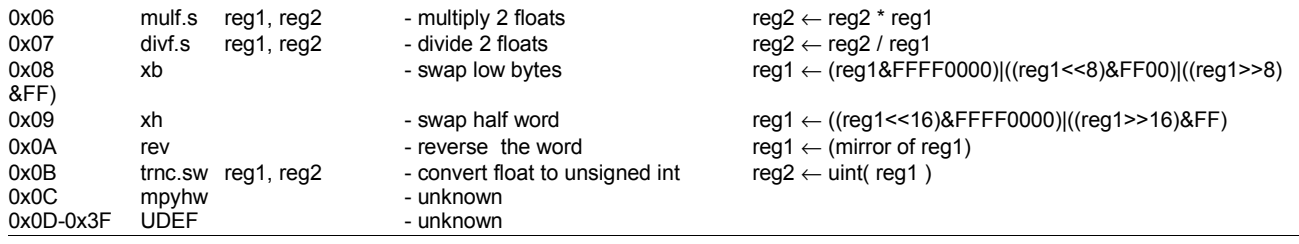

### **5.3 Instruction Details**

#### (Fill in later)

## **5.4 Interrupts/Exceptions**

## (need better description of NMI, Maskable Interrupt and Exception handling)

Interrupts are events that interrupt the execution of a program from an external source. Interrupts are divided into maskable interrupts and non-maskable interrupts (NMI) i.e. reset. Exceptions are events that interrupt the execution of a program that are generated by the program execution. For example dividing a number by zero would generate a 'Zero Division' exception. Otherwise interrupts and exceptions are almost identical. But interrupts take precedence over exceptions. The v810 handles interrupts and exceptions through an interrupt table. When a given interrupt/exception is generated the current PC and PSW registers are saved in the EIPC/EIPSW registers. And when a NMI or Duplexed exception is generated the PC and PSW are stored in the FEPC/FEPSW registers. Next the exception cause register (ECR) is filled in with the interrupt/exception number, the PSW Int Level is set to 1+current interrupt level, the PSW EP and ID bits are set to 1 and the PC is updated to point to the interrupt handler vector.

In order for a maskable interrupt to occur the NP bit of the PSW must be 0, the EP bit of the PSW must be zero, the ID bit of the PSW must be zero. And the interrupt being fired must have an id greater than or equal to the Interrupt Level stored in the PSW.

*Table 5.6 - Interrupt/Exception Table*

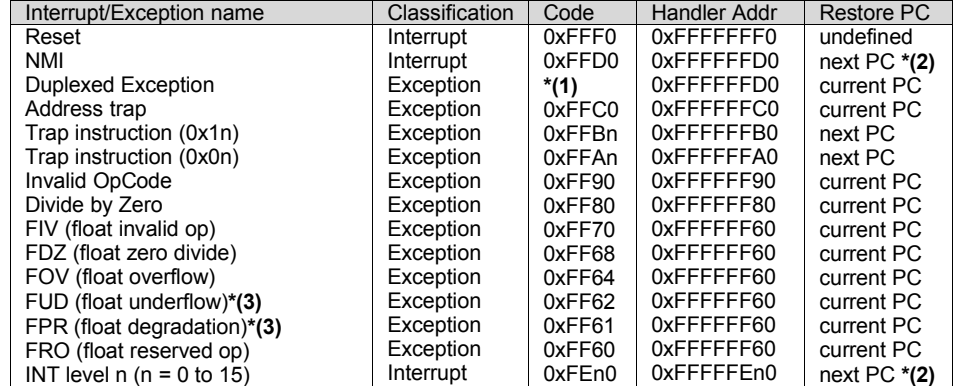

**\*(1)** Exception code of first exception is stored in the lower 16-bits of ECR and the second is stored in the upper 16-bits.

**\*(2)** If an instruction is aborted by an interrupt (DIV/DIVU, floating-point instruction, BitString instruction) the restore PC = current PC.

**\*(3)** The floating-point underflow and floating-point precision degradation exceptions do not occur in the v810.

The v810 is not set up to handle more than one interrupt at a time, it can handle up to 2 exceptions. In order to support multiple interrupts at a time your interrupt code must: (verify)

- disable all further interrupts by setting the ID bit of the PSW to 1

- save the EIPC and EIPSW registers

- clear the EP bit from the PSW

- finally re-enable interrupts by setting the ID bit to 0 in the PSW

(returning from an interrupt/exception)

# **5.5 Reset**

Power on reset causes the system registers to initialize to the following. After initialization, program execution jumps to the reset vector at 0xFFFFFFF0 and begins execution.

*Table 5.7 – Power on Reset*

![](_page_20_Picture_109.jpeg)